# **Eb Frankfurter Schüler-Jamsession Trainingssequenzen zu: Wild Thomas**

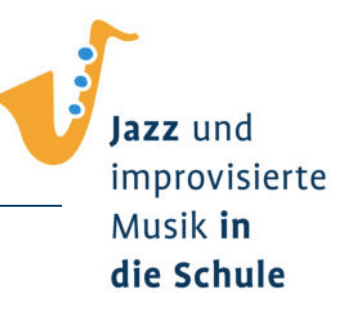

**Medien:** Playback und Video-Tutorial "Wild Thomas"

## **Etude #1 - Grundtöne**

Spiele zu jedem Akkord den Grundton in ganzen Noten. Wechseln die Akkorde halbtaktig werden aus ganzen Noten halbe Noten.

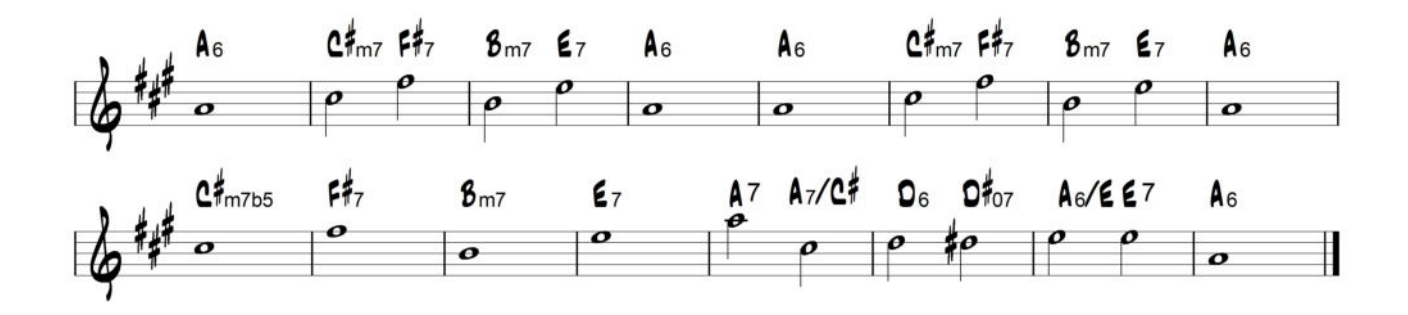

## **Etude #2 - Basistöne (Grundton und Terz)**

Spiele zu jedem Grundton die Terz (Einzelübung: beide Töne nacheinander; Partnerübung: zweistimmig).

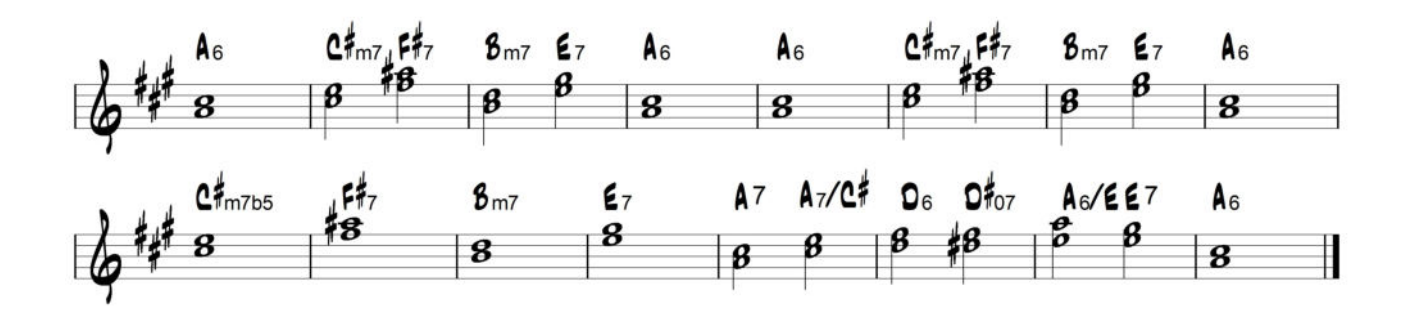

*Hinweis: Major-Akkorde (maj7) werden mit großer Terz und großer Septime gebildet. Moll-Sept-Akkorde (m7) werden mit kleiner Terz und kleiner Septime gebildet. Dur (Dominant)-Septakkorde (X7) werden mit großer Terz und kleiner Septime gebildet.* 

## **Etude #3 - simple voicing**

Das "simple voicing" besteht aus der Terz und der Septime eines Akkords. Starte mit dem oberen Ton und spiele die nachfolgenden oberen Noten als Melodielinie (-> Pfeile). Spiele anschließend die Linie der unteren Noten.

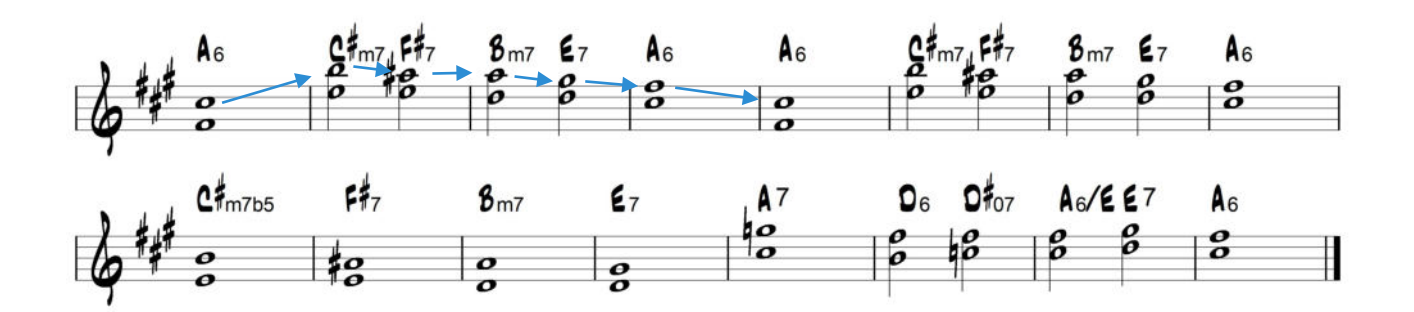

## **Etude #4 - Basslinie für alle Instrumente**

Mit dieser Übung trainierst Du Deine Fähigkeit, die Akkorde in einer durchgehenden Linie miteinander zu verknüpfen. Verwendete Töne sind Grundton und Quinte des jeweiligen Akkords. Um einen typischen "Latin-Groove" zu erzeugen, werden die beiden Töne über die Form rhythmisiert.

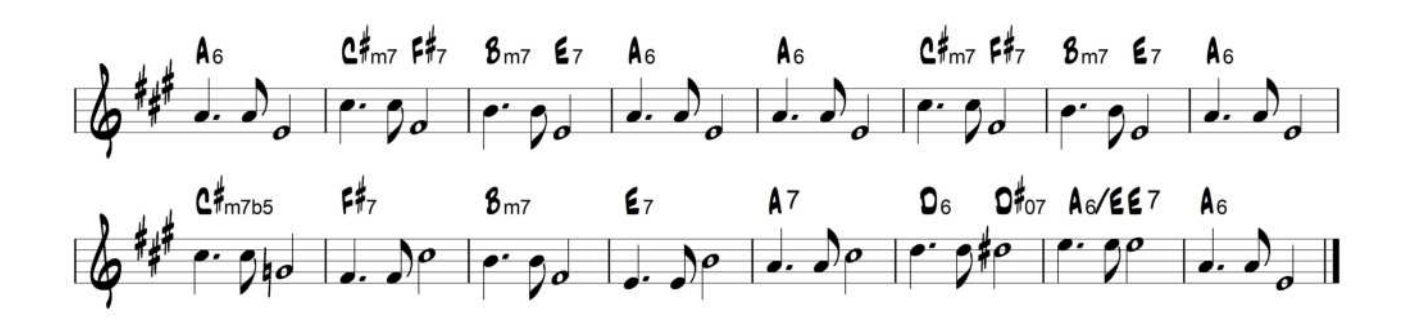

## **Etude #5 - passende Solotöne finden**

- a) Spiele den Grundton oder die Quinte der Grundtonart (Tonika) zu jedem Akkord des Stücks. Markiere die Takte, bei denen Dir besondere "Reibungen" / "falsch klingende Töne" auffallen. (-> Hinweis im Kasten)
- b) Passe an den markierten Stellen Deinen ausgewählten Ton so an, dass er zum aktuellen Akkord passt. Hierzu kannst Du den Ton um einen Halbtonschritt nach oben oder unten verschieben.

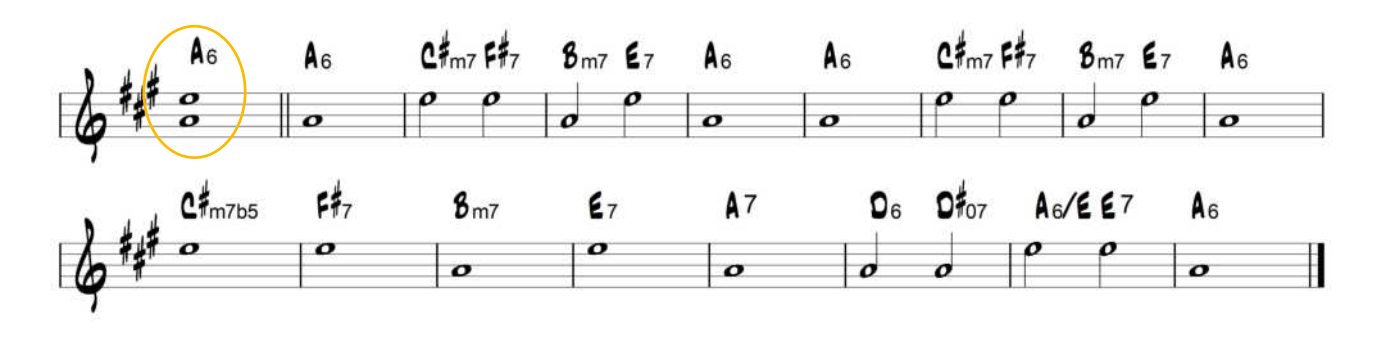

**Hintergrund:** Das Stück "Wild Thomas" steht in der Tonart "A-Dur". Der Grundton lautet A - die Quinte E. Die wichtigsten Töne eines Jazzakkords sind Grundton, Terz, Quinte und Septime. Eine dieser Funktionen muss der ausgewählte Ton erfüllen.

 *Schritt 1 - Finde heraus, welche Funktion die ausgewählten Noten im jeweiligen Akkord haben und stelle den Bezug zur Herkunft her (Bsp.: Takt 2, Note "E" = Terz in C#m7, entspricht Quinte der Tonika) Schritt 2 - Gestalte die Noten: a) rhythmisch, b) dynamisch, c) mit Wechselnoten (einen Ton tiefer und zurück) Schritt 3 - weitere Töne für jeden Akkord findest Du in -> Etude 4; diese kannst Du hinzufügen* 

## **Etude #6 - Rhythm-Guide**

Der vorgegebene Rhythmus führt Dich durch die Form des Stücks. Setze für jeden Impuls die passenden Töne aus ->Etude 5 ein. Gestalte mit dieser Technik Dein eigenes Solo!

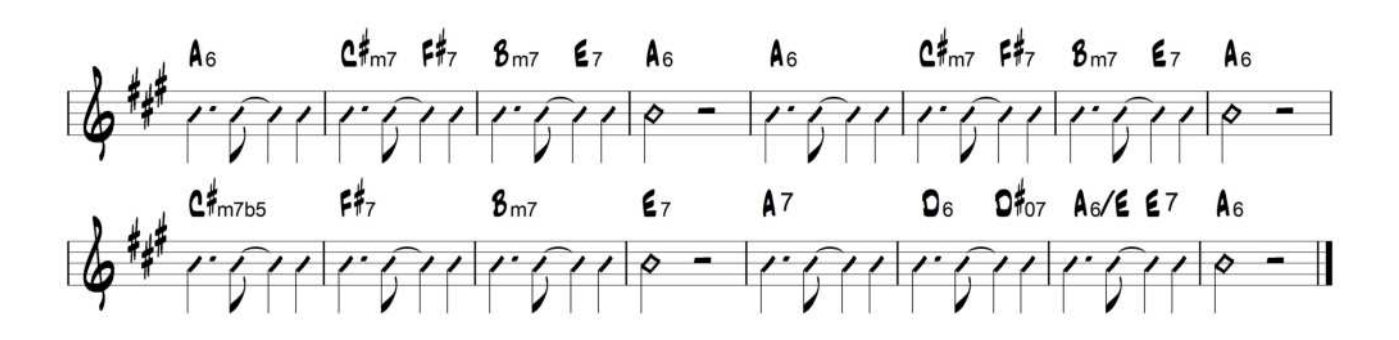